# **darktable - Bug #8695**

# **HDR green image**

05/09/2012 12:38 PM - coudysk -

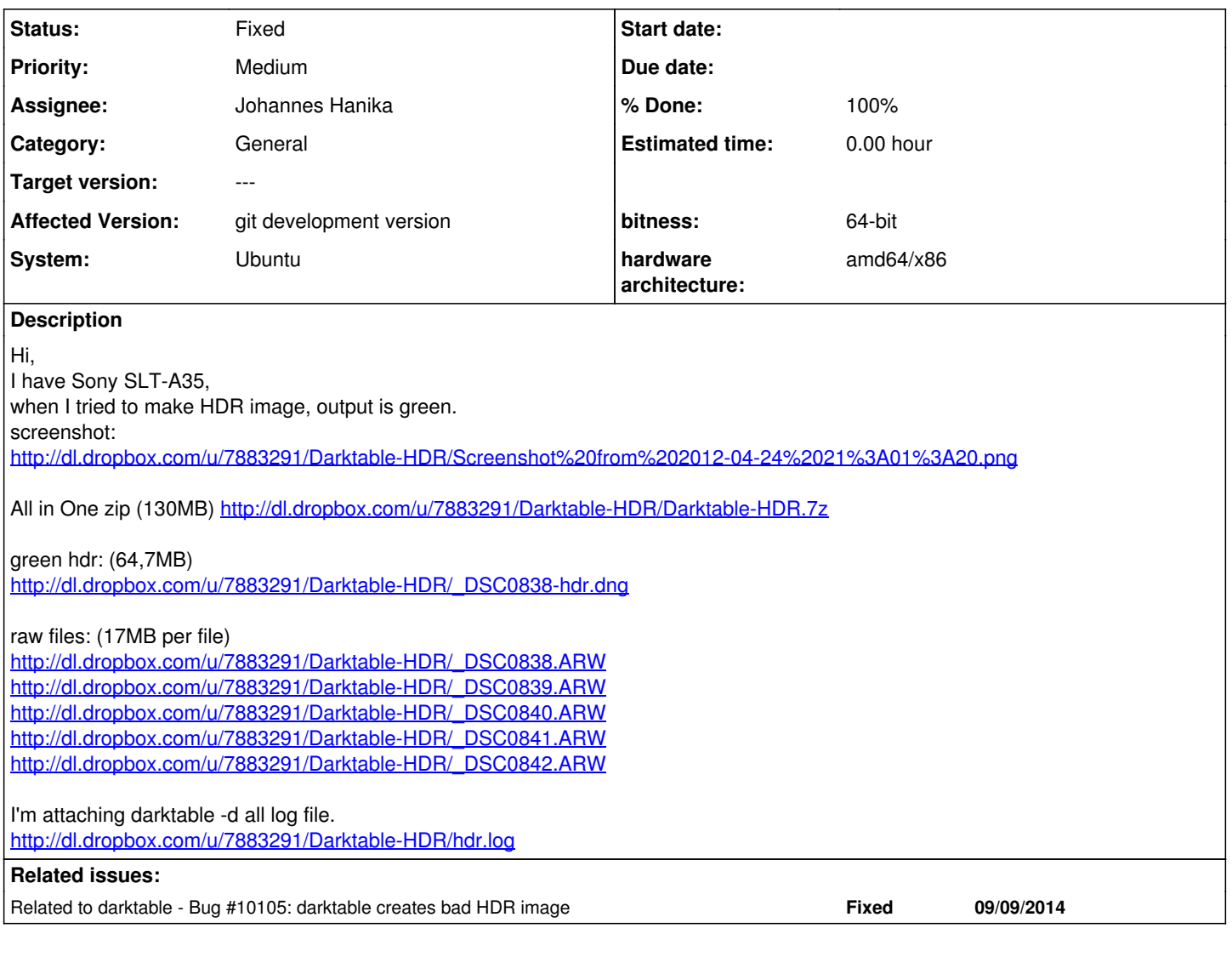

## **History**

## **#1 - 05/20/2012 03:50 PM - reissmann -**

I'm having the same problem. All HDR results get green.

Camera Nikon D90 Darktable 1.0.3 on Gentoo linux

## **#2 - 06/04/2012 07:35 AM - Coudy \***

Tried now in 1.0.4. Same result. HDR is green

Here are updated files, <https://www.dropbox.com/sh/2y5krlzxl0qxvkl/TpaWs4htix>

here is screenshot from Darktable [https://www.dropbox.com/sh/2y5krlzxl0qxvkl/TpaWs4htix#f:screenshot\\_darktable.png](https://www.dropbox.com/sh/2y5krlzxl0qxvkl/TpaWs4htix#f:screenshot_darktable.png)

here is output from Adobe Photoshop [https://www.dropbox.com/sh/2y5krlzxl0qxvkl/TpaWs4htix#f:HDR2nik\\_photoshop.jpg](https://www.dropbox.com/sh/2y5krlzxl0qxvkl/TpaWs4htix#f:HDR2nik_photoshop.jpg)

I have added debug.log > darktable -d all

#### **#3 - 06/30/2012 09:12 PM - Philippe B**

I also got the issue, on OS X Lion, built from git (v1.0+823~gcabfe1f). Pictures were taken with a Canon S95.

Input files and result DNG file are available here: <https://www.dropbox.com/sh/shir3ztcvbm1agu/10mNassvTV>

#### **#4 - 09/30/2012 01:59 PM - Malte Cornils**

Still happens on Ubuntu 12.04, with packages from extra and darktable-release-plus ppa (i.e. darktable 1.0.5, libraw 0.14.7...) with RAWs from Sony NEX-C3. Do you need the input/output files?

#### **#5 - 10/05/2012 03:33 PM - Tobias Ellinghaus**

- *Status changed from New to Incomplete*
- *% Done changed from 0 to 20*
- *Affected Version set to git development version*

Does this only happen with old HDR DNGs or also with newly created ones? Please also test with the unstable PPA.

## **#6 - 01/03/2013 08:14 AM - Torsten Bronger**

I can reproduce this with the current git-master. With Sony NEX-7 ARWs.

#### **#7 - 10/03/2013 02:21 PM - Tobias Ellinghaus**

- *Priority changed from High to Medium*
- *System set to Ubuntu*

Any news on this? Does this still happen? Jo, what do you think?

#### **#8 - 10/03/2013 07:43 PM - Torsten Bronger**

I can reproduce it with current git master.

Do you need other example images? I haven't tried the attached ones.

## **#9 - 10/03/2013 08:52 PM - Tobias Ellinghaus**

*- Status changed from Incomplete to Triaged*

#### **#10 - 02/21/2014 08:36 PM - Stefanie Meierhold**

Hey guys,

I found your thread while searching infos about the problem with the green tint. When I created a hdr with darktable 1.4.1 on Ubuntu 12.04 (32bit). I had the same problem. Have you got any infos about this problem?

Do you need some sample pictures?

The camera is a Panasonic Lumix DMC-LX7 an it creates pictures in rw2 format.

Thanks a lot for your help in advance.

#### **#11 - 02/24/2014 09:37 AM - Stefanie Meierhold**

*- Assignee set to Developers*

Stefanie Meierhold wrote:

Hey guys,

I found your thread while searching infos about the problem with the green tint. When I created a hdr with darktable 1.4.1 on Ubuntu 12.04 (32bit). I had the same problem. Have you got any infos about this problem?

Do you need some sample pictures?

The camera is a Panasonic Lumix DMC-LX7 an it creates pictures in rw2 format.

Thanks a lot for your help in advance.

#### **#12 - 07/25/2014 04:15 PM - Roman Lebedev**

- *Assignee deleted (Developers)*
- *bitness set to 64-bit*

## **#13 - 09/09/2014 11:31 PM - Roman Lebedev**

*- Related to Bug #10105: darktable creates bad HDR image added*

#### **#14 - 10/18/2014 11:21 PM - Roman Lebedev**

- *% Done changed from 20 to 100*
- *Status changed from Triaged to Fixed*
- *Assignee set to Johannes Hanika*

There were some changes in the HDR merging code, so hopefully this is fixed. Could you please test and report any (new?) issues if you could find them.

## **#15 - 10/29/2014 07:40 PM - Torsten Bronger**

The HDR feature is still not producing pleasent results for me (e.g., contrast depending on zoom level, way too dark, worse dynamic range than in a single image). But at least, there is no green tint anymore as far as I can see.